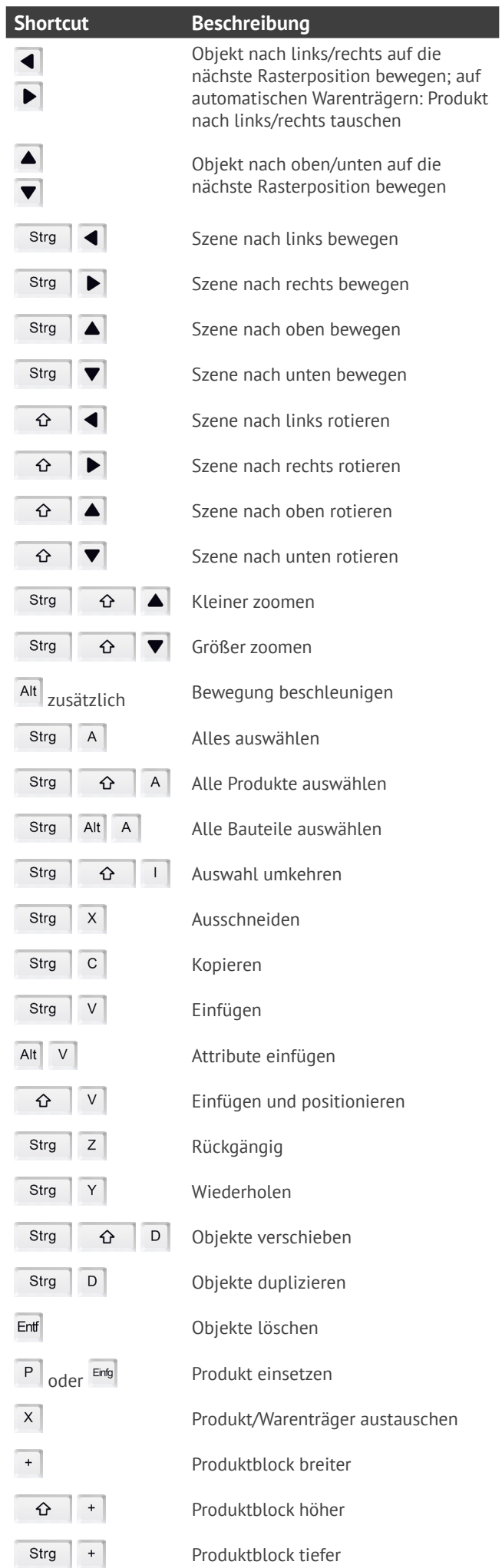

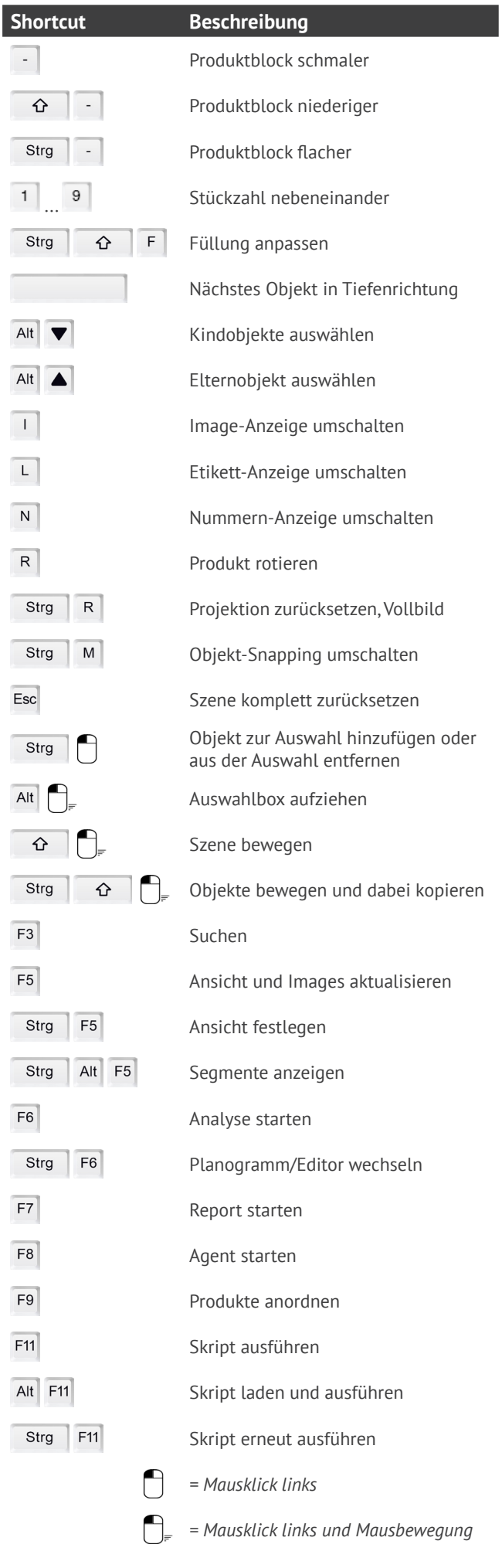

**EINUMERIKON** 

 $\boxed{\cdot}$ 

Strg

Strg

 $\boxed{\mathsf{L}}$ 

 $\begin{array}{|c|} \hline \textbf{N} \end{array}$ 

 $\boxed{\mathsf{R}}$ 

Strg

Strg

Esc

Strg

Strg

 $F3$ 

 $F5$ 

Strg

Strg

 $F6$ 

 $F7$ 

 $F8$ 

 $F9$ 

 $F11$ 

Strg

Strg